## SAP ABAP table CLS\_TYPE\_GRID\_LINE {Line in the grid of types of a group}

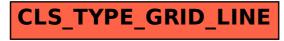